Board X64 (Updated 2022)

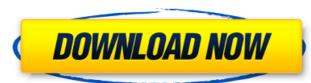

#### **Board Crack+ Serial Key PC/Windows**

Fuzi and its four set of dock icons will allow you to show your love for the BIO-based website Board Activation Code. Documents Project Documents Parent Documents Save Documents Save Documents Save Documents Project Documents Project Document 1 Project Document 2 Project Document 3 Project Documents 1 Documents Project Documents Project Documents Proje

## **Board Crack + Free Download**

- \*\*How to install\*\* - Unzip Board.zip and get the folder `Board.zip` - Navigate to the `Board.zip` folder and run it - \*\*About\*\* - Show additional information about the project on the beginning - Show an available version that you can download or check the latest - \*\*Developers\*\* - An obvious feature for this application is a developers section, to share the resources, the development team and the information about the best way to build. - \*\*Download\*\* - Show the latest version and a link to the zipped archive to download it from [Board.zip]( - \*\*Issue Tracker\*\* - Displays all open issues for the project - \*\*Donations\*\* - Users can visit this section and support the development team by donating, helping on the critical times, or just by spreading the project. - There is a total amount of 50,000 for crowdfunding. - If the collection is reached we'd continue our work, and will probably develop a version to be released on Windows Store and Windows Phone. ![Board-design-1](/images/BOARD-DESIGN-1.png) ## 2.0 - \*\*New\*\* : - Support many different subjects - \*\*Fix\*\* : - Fix the incorrect saved plan when loading the plan - Fix the max X errors in all versions - Fix the app not working in internet explorer 11 - \*\*Improve\*\* : - Present the main activity to be `BOARD\_SETTINGS` and to show the navigation buttons in the main page - Adjust the navigation bar - Add the library to be more efficient - \*\*OS 2.1\*\* : - Disable the progress dialog in 4.5 and 5.0 if the project is on the old Windows ![Board-design-2](/images/BOARD-DESIGN-2.png) ## 2.1 - \*\*New\*\* : - Add a note when the OS doesn't support a specific feature - \*\*Improve\*\* : - Add a response on supported OS - Improve the app's design and the button labels - Allow users to create a project even without a board b7e8fdf5c8

## Board Crack+ With Full Keygen

#### What's New In Board?

I have created some custom desktop dockicons, but while working on them I realised that there are some holes. I believe to have 4 extra themes some specific issues. How can I enable these extra themes? Theme1-Issue1, Theme1-Issue2, Theme1-Issue3, Theme1-Issue3, Theme3-Issue4, Theme2-Issue3, Theme3-Issue4, Theme3-Issue4, Theme4-Issue3, Theme4-Issue3, Theme4-Issue4, Theme4-Issue4,

# **System Requirements For Board:**

\*Windows 7 (64bit) \*OSX 10.7 or later \*512 MB RAM (minimum) \*Intel or AMD CPU \*OpenGL 2.0 or higher (AMD supported) \*1 GB video RAM \*Hard drive space of around 10GB \*Internet connection \*\*Mac users need to follow a few additional steps, detailed below. \*\* Oculus Rift Software - The Mac version of the software requires that you first install the latest version of the Oculus SDK for Mac.

#### Related links:

http://micg-adventist.org/2022/07/04/mst-pdf-to-excel-converter-crack-activation-key-updated/https://consult.kildarecoco.ie/en/system/files/webform/Time-Recording-easy.pdfhttps://robertasabbatini.com/portable-privazer-2-3-0-crack-with-key-free/

https://www.north-reading.k12.ma.us/sites/g/files/vyhlif1001/f/uploads/sc\_2021-22\_final\_goals.pdf https://togetherwearegrand.com/funpidgin-torrent-activation-code/

https://telebook.app/upload/files/2022/07/Dg5poOkmrzNeQLhUBqkM\_04\_a88126383cd87f60f3595fbe3e747fae\_file.pdf https://northshorerealtysanpancho.com/advert/real-pdf-writer-2-51-crack-free-download/

https://www.cameraitacina.com/en/system/files/webform/feedback/batip.pdf
https://hexol.com/wp-content/uploads/2022/07/Free\_QR\_Barcode\_Generator\_With\_Keygen\_WinMac.pdf

https://www.webcard.irish/wp-content/uploads/2022/07/caeamer.pdf

https://www.iowaworkforcedevelopment.gov/de/system/files/webform/workforce-services-program-public/Audio-Splitter-Convertor.pdf https://theangelicconnections.com/colorpick-crack-pc-windows-march-2022/

https://warrenheike87.wixsite.com/ryomiconlong/post/jgrasp-crack-download-32-64bit https://kraftur.org/wp-content/uploads/2022/07/Wallpaper\_Master.pdf https://uwaterloo.ca/library/staff/system/files/webform/puma-039s-share-manager.pdf

https://ayoikut.com/advert/clicktrace-crack-activation-code/ https://pginsel.com/pg/advert/internet-download-accelerator-portable-crack-free-pc-windows/

https://www.joycedayton.com/sites/default/files/webform/jajjayd121.pdf https://chichiama.net/kryo-license-key-free-2022-new/

http://workcredinta.com/?p=7219